# **CONSEILS DE CODIFICATION DES PIECES - GMAO ACCEDER**

## **PRINCIPES DE CODIFICATION : REFERENCES ET DESIGNATIONS**

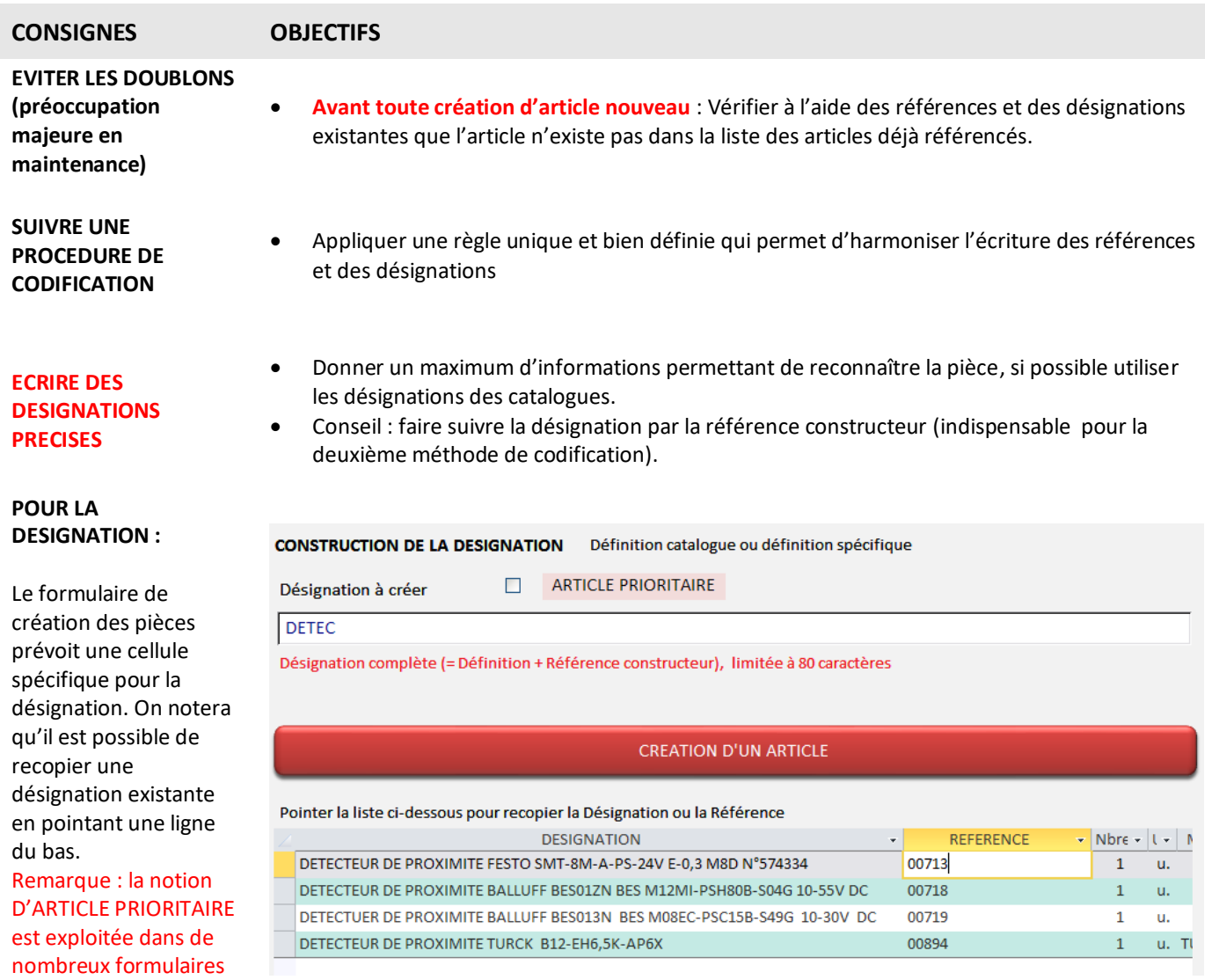

# **AIDE A LA CREATION PAR LA RECHERCHE SUR LA DESIGNATION**

#### **CONSTRUCTION DE LA DESIGNATION** Définition catalogue ou définition spécifique

Désignation complète (= Définition + Référence constructeur), limitée à 80 caractères

ARTICLE PRIORITAIRE Désignation à créer

**GOUPILLE CYLINDRIQUE** 

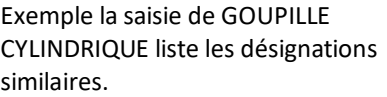

On notera ici une faute de saisie qui ne permettra pas de lister la référence 0091 avec les caractères TARAU….. La GMAO refusera la création de deux références identiques ainsi que deux désignation strictement identiques

#### **CREATION D'UN ARTICLE**

#### Pointer la liste ci-dessous pour recopier la Désignation ou la Référence

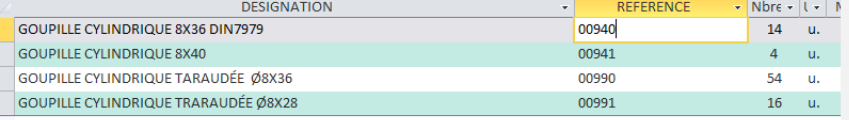

# **PREMIERE METHODE : CODIFICATION NUMERIQUE (méthode la plus facile à exploiter)**

# **Format conseillé: 0001, 0002**, ….. suffisant pour des structures de maintenance petites ou moyennes.)

### **Avantages** :

- 9999 références possibles (largement suffisant en maintenance)
- Pas de problème de choix de la référence (liste homogène)
- Facilité de lecture (pas trop de caractères)
- Facilité de création (La GMAO trie par défaut décroissant de façon à présenter toujours en haut le numéro le plus grand et le bouton NUMERO SUPERIEUR est exploitable)
- Facilité d'importation de listes de pièces à partir d'un fichier externe (Excel)

### **Inconvénients :**

- Pas d'aide pour vérifier les doublons, il est indispensable d'avoir une désignation précise et de vérifier les doublons en cherchant sur cette désignation.
- Référence non significative en lecture de code barre

### **EXEMPLE :**

Dans cet exemple, il suffit pointer la référence 0872 et le bouton NUMERO SUPERIEUR propose 0873.

On notera qu'il reste possible de mélanger la codification numérique et Alphanumérique (choix non conseillé en général pour

des problèmes de classement lors de la Référence à créer

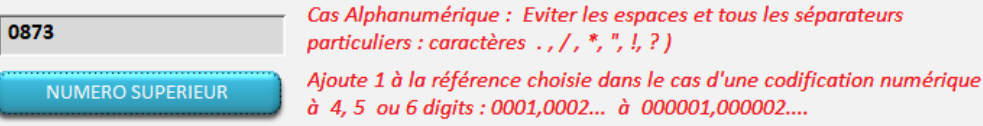

LISTER TOUTES LES REFERENCES : TRI DECROISSANT

LISTER TOUTES LES REFERENCES : TRI CROISSANT

Pointer la liste ci-dessous pour recopier la Désignation ou la Référence

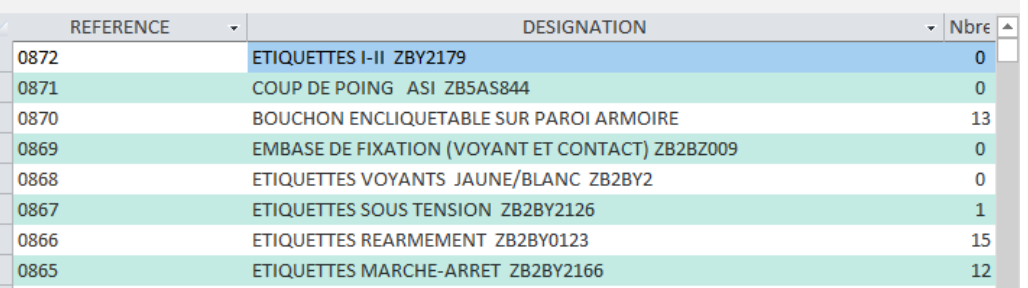

## **SECONDE METHODE : CODIFICATION TECHNIQUE (limite les risques de créer des doublons)**

#### **Avantages :**

création)

- Les références sont significatives, elles permettent de vérifier lors de la création si des références existent déjà sur cet article ou un article similaire.
- Le code sur l'étiquette est facile à mémoriser.

### **Inconvénients** :

- Difficulté de traiter les cas particuliers (pas de référence sur la pièce ou pièces spécifique)
- Nécessité de suivre des procédures de codification (exemple ci-dessous)

• Les techniciens ont souvent des difficultés à inventer les nouveaux codes.

#### **1 - Traitement des cas généraux, articles non interchangeables et déjà codifiés par le constructeur**

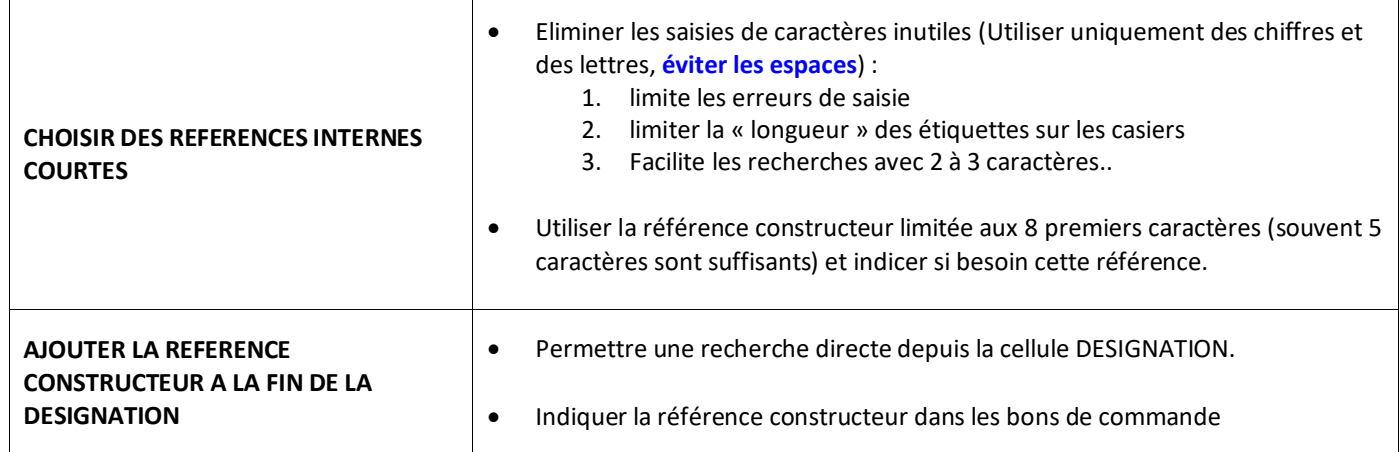

### **Exemples avec des références longues (+ de 5 caractères)**

- o **AB1TP435U** BORNE TERRE 4MM2 PIED UNI AB1TP-435U
- o **54191010** DISTRIB. JOUCO 5/2 BI TESTEUR 541.910.10
- o **54191023** DISTRIB. JOUCO 5/2 MONO SANS TESTEUR 541.910.23

# **Exemples avec des références tronquées**

- o **04034** ARBRE D'ENTRAINEMENT 04034-M200-007
- o **04034-01** BLOQUEUR FILIERE 04034-M200-017
- o **04034-02** CRIBLE A BRANCHES 04034-M200-010

**Attention** : Pour les références : pas de signes autres que Lettres, chiffres et les caractères spéciaux : (le point). (moins) – (plus) + et  $*$  / %. Le lecteur code barre ne lira pas les autres signes.

## **2 - Traitement des cas particuliers et des pièces équivalentes**

# **3-1 La pièce est une pièce mécanique STANDARD normalisée du commerce**

**3-11 Pour les roulements une codification normalisée existe déjà**.

**3-12 - Pour les pièces qui n'ont pas une référence commerciale significative** (joint à lèvre, anneau élastique, etc...), on vous propose d'utiliser une classification qui utilise une nmémonique sur 5 ou 6 caractères (pour tenir compte des équivalences dans des marques différentes). Vous pouvez l'inventer en exploitant le nom des composants ou utiliser le fichier joint : voir le tableau Excel CLASSIFICATION MECANIQUE STANDARD.xls.

#### **Exemples :**

- o **JALTA-00** JOINT A LEVRE TYPE AS 15\*37\*7
- o **JALTA-01** JOINT A LEVRE TYPE AS 20\*47\*7
- o **ANARB-00** ANNEAU ÉLASTIQUE POUR ARBRE 30\*1.5
- o **ANARB-01** ANNEAU ÉLASTIQUE POUR ARBRE 20\*1.5

#### **3-2 La pièce n'a pas de référence connue**

Choisir le début de la désignation pour créer la référence

### **Exemples :**

- o **ROUL-00** ROULEAU ADHESIF JAUNE DIAM 120\*40
- o **ROUL-01** ROULEAU ADHESIF BLEU DIAM 120\*40

**3-3 La pièce est une pièce spécifique à un équipement (cas courant), et elle n'a pas de Référence constructeur**

Choisir 5 caractères du nom de l'équipement pour créer la référence

### **Exemple : sur le matériel CU120 :**

- o **CU120-00** CARTER LATERAL EN FONTE GAUCHE
- o **CU120-01** CARTER LATERAL EN FONTE DROIT

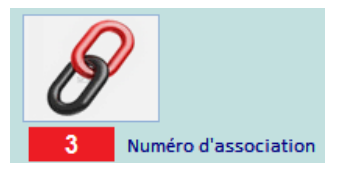

#### **Remarque :**

Une fonction **D'ASSOCIATION DE REFERENCES** équivalentes existe sur la GMAO ACCEDER :

**Deux références seront équivalentes si les articles correspondants peuvent être échangés sans perte de fonction, ni difficulté d'installation ou de paramétrage.**

ACCEDER permettra une mise en relation à l'aide d'un numéro d'ordre …exemple :

- o 05 : **AB1TP435U** BORNE TERRE 4MM2 PIED UNI AB1TP-435U
- o 05 : **AXRT1256** BORNE TERRE 4MM2 PIED UNI AXRT1256
- o 05 : **1259748** BORNE TERRE 4MM2 PIED UNI 1259-74-897
- o 05 etc…. autre article équivalent